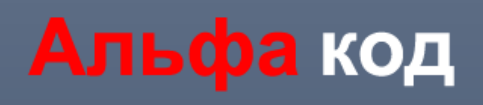

# Руководство пользователя

по работе с ПО «Расширение конфигурации "1С:Бухгалтерия предприятия, редакция 3.0": "**Блокировка доступа к отдельным документам**» 2023

### Альфа код Аккредитованная IT-компания

### Оглавление

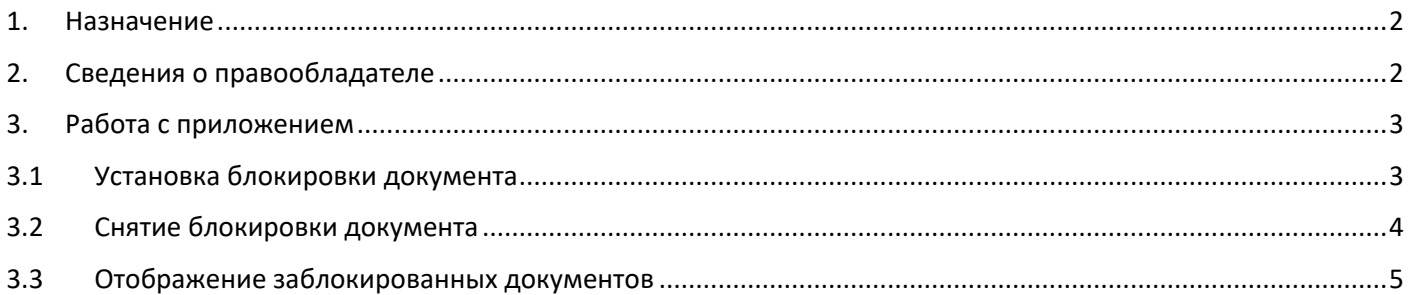

#### **1. Назначение**

<span id="page-2-0"></span>Руководство содержит информацию о работе с ПО «Расширение конфигурации "1С:Бухгалтерия предприятия, редакция 3.0": "Блокировка доступа к отдельным документам».

С помощью ПО «Расширение конфигурации "1С:Бухгалтерия предприятия, редакция 3.0": "Блокировка доступа к отдельным документам» предоставлена возможность устанавливать блокировку отдельных документов без изменения даты запрета редактирования.

#### **2. Сведения о правообладателе**

<span id="page-2-1"></span>ПО «Расширение конфигурации "1С:Бухгалтерия предприятия, редакция 3.0": "Блокировка доступа к отдельным документам» разработано на основе языка программирования 1С для конфигурации «1С:Бухгалтерия предприятия, редакция 3.0», авторские права на которую принадлежат организации ООО «1С». Авторские права на доработки и модификации принадлежат ООО «Альфа код» г. Ижевск, ул. Карла Маркса дом 219а офис 307.

#### **3. Работа с приложением**

<span id="page-3-0"></span>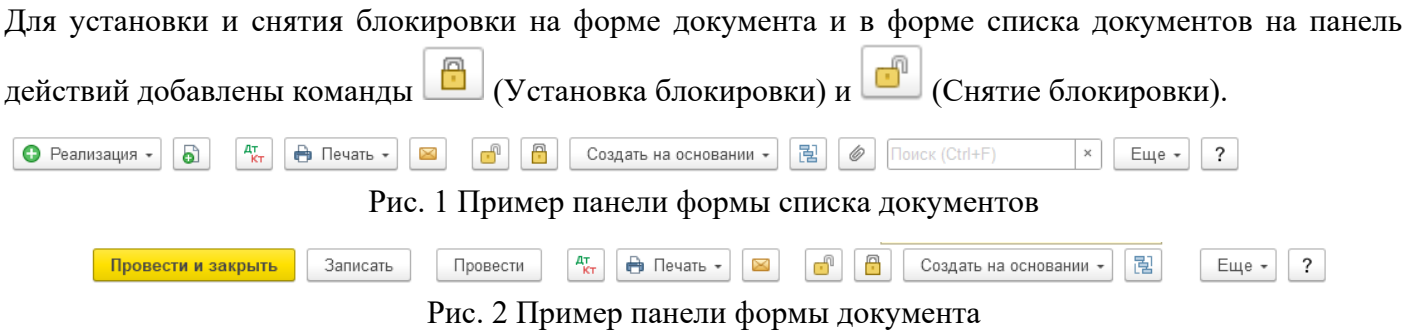

Команды доступны только пользователям с правами администратора или ролью «Запрет редактирования документов».

Помимо команд в форме списка документов добавлена колонка, отображающая наличие установки запрета редактирования на документ.

| ← | →           |                     |                       | Реализация (акты, накладные, УПД) |                          |                        |            |                | €        | ÷<br>$\times$ |
|---|-------------|---------------------|-----------------------|-----------------------------------|--------------------------|------------------------|------------|----------------|----------|---------------|
|   | Контрагент: |                     |                       |                                   | ۰                        | Организация:           |            |                |          | $\cdot$       |
| Θ |             | බ<br>Реализация -   | $\frac{A\top}{K\top}$ | <b>А</b> Печать -<br>⊠            | ெ<br>A                   | Создать на основании - | 濐<br>Ô     | Поиск (Ctrl+F) | Еще<br>× | ?<br>٠        |
| 6 | 冎           | Дата                | ÷                     | Номер                             | Контрагент               | Сумма                  | Валюта     | Счет-фактура   | № СФЛУПД | Склад         |
|   |             | 23.12.2016<br>E,    |                       | 0000-000590                       | Единая дирекция зак      | 76 080,00              | руб.       | Проведен       | 591      | Основной      |
|   | A           | 23.12.2016<br>司     |                       | 0000-000591                       | Интертрейд               | 740.95                 | <b>USD</b> | Проведен       | 592      | Основной      |
|   |             | 图 23.12.2016        |                       | 0000-000592                       | Кафе Аполлон             | 68 810,00              | руб.       | Проведен       | 593      | Основной      |
|   |             | 国 23.12.2016        |                       | 0000-000593                       | Столовая №101            | 34 780,00              | руб.       | Проведен       | 594      | Основной      |
|   |             | 国 26.12.2016        |                       | 0000-000594                       | Орион (магазин)          | 92 730,00              | руб.       | Проведен       | 595      | Основной      |
|   |             | <b>B</b> 26,12,2016 |                       | 0000-000595                       | <b>Sweet Dreams Ltd.</b> | 698.98                 | <b>EUR</b> | Проведен       | 596      | Основной      |

Рис. 3 Пример установки блокировки редактирования в форме списка документов

#### **3.1 Установка блокировки документа**

<span id="page-3-1"></span>Для установки блокировки документа необходимо открыть форму списка документов, установить курсор на строку с блокируемым документом и нажать кнопку «Установка запрета редактирования документов».

| ←           | $\rightarrow$ |                   |                      | Реализация (акты, накладные, УПД) |                     |                        |                   |                | €          | ÷<br>$\times$ |
|-------------|---------------|-------------------|----------------------|-----------------------------------|---------------------|------------------------|-------------------|----------------|------------|---------------|
| Контрагент: |               |                   |                      |                                   | ٠<br>2              | Организация:           |                   |                |            | ۰             |
| Θ           |               | 6<br>Реализация - | $A_{\rm KT}^{\rm T}$ | Ò<br>X<br>Печать -                | A<br>d              | Создать на основании - | 闇<br>$\mathscr O$ | Поиск (Ctrl+F) | Еще -<br>× | ?             |
| 6           | A             | Дата              |                      | Номер                             | Контрагент          | Сумма                  | Валюта            | Счет-фактура   | № СФЛУПД   | Склад         |
|             |               | 23.12.2016<br>国   |                      | 0000-000590                       | Единая дирекция зак | 76 080.00              | руб.              | Проведен       | 591        | Основной      |
|             | 冎             | 23.12.2016<br>⊟   |                      | 0000-000591                       | Интертрейд          | 740,95                 | <b>USD</b>        | Проведен       | 592        | Основной      |
|             |               | ■ 23.12.2016      |                      | 0000-000592                       | Кафе Аполлон        | 68 810.00              | руб.              | Проведен       | 593        | Основной      |
|             |               | 12.2016           |                      | 0000-000593                       | Столовая №101       | 34 780.00              | руб.              | Проведен       | 594        | Основной      |
|             |               | 26.12.2016<br>B.  |                      | 0000-000594                       | Орион (магазин)     | 92 730,00              | руб.              | Проведен       | 595        | Основной      |

Рис. 4 Установка блокировки документа

Для отображения признака установки блокировки в форме списка, после установки блокировки, необходимо нажать кнопку обновить в меню «Еще» или нажать клавишу F5.

| $\leftarrow$ | $\rightarrow$      |                     |          | Реализация (акты, накладные, УПД) |                                  |                        |                    |                |         | <b>Би Редактирование</b><br>€<br>$\times$<br>÷ | $\wedge$       |
|--------------|--------------------|---------------------|----------|-----------------------------------|----------------------------------|------------------------|--------------------|----------------|---------|------------------------------------------------|----------------|
|              | Контрагент: $\Box$ |                     |          |                                   | $\mathbf{v}$                     | Организация:           |                    |                |         | $\cdot$                                        |                |
|              |                    | බ<br>• Реализация   | $A_{KT}$ | Печать -                          | A<br>$\mathbf{r}$<br>$\boxtimes$ | Создать на основании - | 闇<br>$\mathscr{Q}$ | Поиск (Ctrl+F) |         | $\overline{\phantom{a}}$<br>Еще -              |                |
| 6            | 冎                  | Дата                |          | Номер                             | Контрагент                       | Сумма                  | Валюта             | Счет-фактура   | $\odot$ | Реализация                                     |                |
|              |                    | <b>B</b> 23.12.2016 |          | 0000-000590                       | Единая дирекция зак              | 76 080,00              | руб.               | Проведен       | കീ      | Скопировать                                    | F <sub>9</sub> |
|              |                    | ■ 23.12.2016        |          | 0000-000591                       | Интертрейд                       | 740.95                 | <b>USD</b>         | Проведен       |         | Изменить                                       | F <sub>2</sub> |
|              |                    | 图 23.12.2016        |          | 0000-000592                       | Кафе Аполлон                     | 68 810,00 py6.         |                    | Проведен       | കീ      | Пометить на удаление / Снять пометку           | Del            |
|              |                    | 23.12.2016          |          | 0000-000593                       | Столовая №101                    | 34 780,00 py6.         |                    | Проведен       | C.      | Обновить                                       | F <sub>5</sub> |
|              |                    | 目 26.12.2016        |          | 0000-000594                       | Орион (магазин)                  | 92 730,00 py6.         |                    | Проведен       |         | (•) Установить период                          |                |

Рис. 5 Обновление формы списка документов

После обновления формы списка документов признак установки блокировки отобразится на форме

| $\leftarrow$ | $\rightarrow$ |                   |                            | Реализация (акты, накладные, УПД) |                     |                        |            |                | ₽        | ÷<br>$\times$          |
|--------------|---------------|-------------------|----------------------------|-----------------------------------|---------------------|------------------------|------------|----------------|----------|------------------------|
|              | Контрагент:   |                   |                            |                                   | $\scriptstyle\rm v$ | Организация:           |            |                |          | $\cdot$                |
| 0            |               | Ò<br>Реализация - | $A_{\text{KT}}^{\text{T}}$ | Ò.<br>Печать -<br>X               | A<br>۳Ĥ             | Создать на основании - | 囤<br>6     | Поиск (Ctrl+F) | ×        | Еще -<br>$\mathcal{P}$ |
| 6            | 冎             | Дата              | ÷                          | Номер                             | Контрагент          | Сумма                  | Валюта     | Счет-фактура   | № СФ/УПД | Склад                  |
|              |               | 23.12.2016<br>b.  |                            | 0000-000590                       | Единая дирекция зак | 76 080,00              | руб.       | Проведен       | 591      | Основной               |
|              | А             | 23.12.2016<br>同。  |                            | 0000-000591                       | Интертрейд          | 740,95                 | <b>USD</b> | Проведен       | 592      | Основной               |
|              |               | 23.12.2016<br>b   |                            | 0000-000592                       | Кафе Аполлон        | 68 810,00              | руб.       | Проведен       | 593      | Основной               |
|              |               | 23.12.2016<br>B.  |                            | 0000-000593                       | Столовая №101       | 34 780,00              | руб.       | Проведен       | 594      | Основной               |

Рис. 6 Отображение признака блокировки документа на форме списка документов

Помимо установки блокировки в форме списка документов есть возможность установить блокировку из формы документа, для этого необходимо открыть блокируемый документ и нажать кнопку «Установка запрета редактирования документов» на форме документа.

| ←               |                                                    | Реализация товаров: Накладная, УПД 0000-000593 от 23.12.2016 12:00:00 |                      |                  |                                | €                                                | i                   | $\times$ |
|-----------------|----------------------------------------------------|-----------------------------------------------------------------------|----------------------|------------------|--------------------------------|--------------------------------------------------|---------------------|----------|
|                 | Записать<br>Провести и закрыть                     | $A_{\mathsf{KT}}^{\mathsf{T}}$<br>Печать -<br>Провести                | $\boxtimes$          |                  | Создать на основании -         | 闿<br>Еще -                                       |                     | ?        |
| Номер:          | 0000-000593<br>OT.                                 | 夁<br>23.12.2016 12:00:00<br>$\Box$                                    |                      | Организация:     | Торговый дом "Комплексный" ООО |                                                  | $\scriptstyle\rm w$ | c        |
| Контрагент:     | Столовая №101                                      |                                                                       | c<br>Склад:          |                  | Основной склад                 |                                                  | $\scriptstyle\rm w$ | e        |
| Договор:        | С покупателем - руб.                               |                                                                       | c<br>۰               | Банковский счет: |                                | 40702810399994349242, ПАО СБЕРБАНК               | $\mathbf{v}$        | e        |
| Счет на оплату: | Счет покупателю 0000-000592 от 20.12.2016 12:00:00 | c<br>$\mathbf{v}$                                                     | Расчеты:<br>Добавить |                  |                                | Срок 23.12.2016, 62.01, 62.02, зачет аванса авто |                     |          |
|                 |                                                    |                                                                       |                      | НДС в сумме      |                                |                                                  |                     |          |
| Добавить        | Заполнить -<br>Подбор                              | Изменить<br>⇮                                                         | É<br>酯               |                  |                                |                                                  | Еще -               |          |
| N               | Номенклатура                                       | Количество                                                            | Цена                 | Сумма            | % НДС                          | НДС                                              | Bcero               |          |
|                 | Вафли "Венские" с шоколадом                        | 13,000<br>ШТ                                                          | 70.00                | 910.00           | 18%                            | 138,81                                           |                     |          |
|                 | Миникруассаны классические                         | 51,000<br>ШТ                                                          | 350.00               | 17 850,00        | 18%                            | 2 722.88                                         |                     |          |
|                 | Печенье "Юбилейное"                                | 34,000<br>ШТ                                                          | 125.00               | 4 250,00         | 18%                            | 648,31                                           |                     |          |

Рис. 7 Установка блокировки из формы документа

#### **3.2 Снятие блокировки документа**

<span id="page-4-0"></span>Для снятия блокировки документа необходимо открыть форму списка документов, установить курсор на строку с документом, с которого необходимо снять блокировку, и нажать кнопку «Снятие запрета редактирования документов».

© ООО «Альфа код», г. Ижевск, 2023 г.

**Альфа код** Аккредитованная IT-компания

г. Ижевск, ул. К. Маркса, 219А, оф.307 8 (909) 066-08-30 3 9 9 [info@alpha-code.ru](mailto:info@alpha-code.ru) • [www.alpha-code.ru](http://www.alpha-code.ru/)

| ← | →           |                   |                      | Реализация (акты, накладные, УПД) |                     |                        |                   |                | e          | $\times$ |
|---|-------------|-------------------|----------------------|-----------------------------------|---------------------|------------------------|-------------------|----------------|------------|----------|
|   | Контрагент: |                   |                      |                                   | $\scriptstyle\star$ | Организация:           |                   |                |            | $\cdot$  |
|   |             | G<br>• Реализация | $A_{\rm KT}^{\rm T}$ | Ò.<br>Печать ▼<br>⊠               | ரி<br>⊕             | Создать на основании - | 闇<br>$\mathcal O$ | Поиск (Ctrl+F) | Еще -<br>× | ?        |
| 6 | 冎           | Дата              |                      | Номер                             | Контрагент          | Сумма                  | Валюта            | Счет-фактура   | № СФЛУПД   | Склад    |
|   |             | 23.12.2016<br>厚   |                      | 0000-000590                       | Единая дирекция зак | 76 080,00              | руб.              | Проведен       | 591        | Основной |
|   | 咼           | 23.12.2016<br>厚   |                      | 0000-000591                       | Интертрейд          | 740.95                 | <b>USD</b>        | Проведен       | 592        | Основной |
|   | 咼           | 23.12.2016<br>B.  |                      | 0000-000592                       | Кафе Аполлон        | 68 810.00              | руб.              | Проведен       | 593        | Основной |
|   |             | 23.12.2016<br>厚   |                      | 0000-000593                       | Столовая №101       | 34 780.00              | руб.              | Проведен       | 594        | Основной |

Рис. 8 Снятие блокировки документа

Для отображения текущего признака блокировки документа необходимо обновить форму списка документа (рис. 5). После обновления формы признак блокировки будет снят.

|    | ۰ | $\rightarrow$ |                   |                            | Реализация (акты, накладные, УПД) |                     |                        |                    |                | ₽          | $\times$<br>$\ddot{z}$ |
|----|---|---------------|-------------------|----------------------------|-----------------------------------|---------------------|------------------------|--------------------|----------------|------------|------------------------|
|    |   | Контрагент:   |                   |                            |                                   | ۰                   | Организация:           |                    |                |            | $\scriptstyle\rm v$    |
| 0. |   |               | 6<br>Реализация - | $A_{\text{KT}}^{\text{T}}$ | a<br>Печать -<br>X                | ೆ<br>$\mathbb{P}$   | Создать на основании • | 闇<br>$^\copyright$ | Поиск (Ctrl+F) | Еще +<br>× | $\mathcal{P}$          |
| 6  |   |               | Дата              |                            | Номер                             | Контрагент          | Сумма                  | Валюта             | Счет-фактура   | № СФЛУПД   | Склад                  |
|    |   |               | 123.12.2016       |                            | 0000-000590                       | Единая дирекция зак | 76 080.00              | py6.               | Проведен       | 591        | Основной               |
|    |   | А             | 23.12.2016<br>厚   |                            | 0000-000591                       | Интертрейд          | 740.95                 | <b>USD</b>         | Проведен       | 592        | Основной               |
|    |   |               | 23.12.2016<br>同   |                            | 0000-000592                       | Кафе Аполлон        | 68 810,00              | руб.               | Проведен       | 593        | Основной               |
|    |   |               | 目 23 12 2016      |                            | 0000-000593                       | Cronogas Nº101      | 34 780 00              | nv <sub>6</sub>    | Провелен       | 594        | Основной               |

Рис. 9 Обновление формы списка после снятия блокировки

Помимо снятия блокировки в форме списка документов есть возможность снять блокировку из формы документа, для этого необходимо открыть заблокированный документ и нажать кнопку «Снятие запрета редактирования документов» на форме документа.

| ۰                                                                     | Реализация товаров: Накладная, УПД 0000-000592 от 23.12.2016 12:00:00 |                                                 |              |                  |                                | €                                                | $\times$<br>÷                 |  |
|-----------------------------------------------------------------------|-----------------------------------------------------------------------|-------------------------------------------------|--------------|------------------|--------------------------------|--------------------------------------------------|-------------------------------|--|
| Записать<br>Провести и закрыть                                        | $\frac{A\tau}{K\tau}$<br>ക<br>Провести                                | Печать -                                        |              |                  | Создать на основании -         | 闇<br>Еще                                         | ?<br>$\scriptstyle\star$      |  |
| 0000-000592<br>Номер:<br>OT:                                          | 夁<br>23.12.2016 12:00:00<br>$\Box$                                    |                                                 | Организация: |                  | Торговый дом "Комплексный" ООО |                                                  | c<br>$\overline{\phantom{a}}$ |  |
| Кафе Аполлон<br>Контрагент:                                           |                                                                       | c<br>$\overline{?}$<br>$\overline{\phantom{a}}$ | Склад:       |                  | Основной склад                 |                                                  | 凸<br>$\cdot$                  |  |
| С покупателем - руб.<br>Договор:                                      |                                                                       | 凸<br>$\cdot$                                    |              | Банковский счет: |                                | 40702810399994349242, ПАО СБЕРБАНК               | 凸<br>$\overline{\phantom{a}}$ |  |
| Счет покупателю 0000-000591 от 13.12.2016 12:00:00<br>Счет на оплату: | $\overline{\phantom{a}}$                                              | c<br>Добавить                                   | Расчеты:     |                  |                                | Срок 23.12.2016, 62.01, 62.02, зачет аванса авто |                               |  |
|                                                                       |                                                                       |                                                 |              | НДС в сумме      |                                |                                                  |                               |  |
| Добавить<br>Заполнить -<br>Подбор                                     | Изменить<br>⇮                                                         | 暭<br>t                                          |              |                  |                                |                                                  | Еще -                         |  |
| N<br>Номенклатура                                                     | Количество                                                            | Цена                                            |              | Сумма            | % НДС                          | НДС                                              | Всег                          |  |
| Печенье "Юбилейное"                                                   | 56,000<br><b>LUT</b>                                                  |                                                 | 125,00       | 7 000,00         | 18%                            | 1 067,80                                         |                               |  |

Рис. 10 Снятие блокировки из формы документа

#### <span id="page-5-0"></span>**3.3 Отображение заблокированных документов**

Для пользователей с правами администратора или с ролью «Запрет редактирования документов» форма документа не блокируется, они могут редактировать документы без ограничения. Для пользователей без указанных выше прав, форма документа открывается без возможности редактирования. Так же внизу документа подписывается кто и когда заблокировал документ.

## **Альфа код** Аккредитованная IT-компания

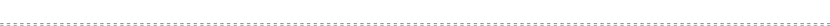

|                 |    | Записать<br>Провести и закрыть                     | Провести                                                     | Печать -       | $\boxtimes$                                                   |        | Создать на основании | 묂<br>Ô                         | $\bullet$ Чек                                       | $\overline{\phantom{a}}$<br>Еще - |
|-----------------|----|----------------------------------------------------|--------------------------------------------------------------|----------------|---------------------------------------------------------------|--------|----------------------|--------------------------------|-----------------------------------------------------|-----------------------------------|
| Номер:          |    | 0000-000591<br>OT:                                 | 23.12.2016 12:00:00<br>$\frac{\partial \phi}{\partial \phi}$ | E,             |                                                               |        | Организация:         |                                | Торговый дом "Комплексный" ООО                      |                                   |
| Контрагент:     |    | Интертрейд                                         |                                                              |                | $\mathbb{E}^{\square}$<br>$\overline{\mathbf{r}}$<br>$\tau$ . | Склад: |                      | Основной склад                 |                                                     | $\mathbf{r}$<br>$\pi^-$           |
| Договор:        |    | С покупателем - у.е. USD                           |                                                              |                | c<br>$\tau$                                                   |        |                      |                                | Банковский счет: 40702810399994349242, ПАО СБЕРБАНК | - 0                               |
| Счет на оплату: |    | Счет покупателю 0000-000590 от 17.12.2016 12:00:00 |                                                              | $\tau$         | c<br>Добавить                                                 |        | Расчеты:             | Срок 23.12.2016                |                                                     |                                   |
|                 |    |                                                    |                                                              |                |                                                               |        |                      | НДС в сумме, USD = 66,211 руб. |                                                     |                                   |
| Добавить        |    | Подбор<br>Изменить                                 | 暭<br>÷<br>全                                                  | È              |                                                               |        |                      |                                |                                                     | Еще -                             |
| $\mathbb N$     |    | Номенклатура                                       | Количество                                                   |                | Цена                                                          |        | Сумма                | % НДС                          | НДС                                                 | Всего                             |
|                 | 1. | Вафли "Венские" со сгущенны                        | 18,000                                                       | ШТ             | 1,29                                                          |        | 23.22                | 18%                            | 3.54                                                | 23.3                              |
|                 | 2  | Печенье "Юбилейное"                                | 56,000                                                       | ШT             | 1,79                                                          |        | 100.24               | 18%                            | 15.29                                               | 100.3                             |
|                 | 3  | Вафли "Венские" с шоколадом                        | 44,000                                                       | ШТ             | 1,00                                                          |        | 44,00                | 18%                            | 6,71                                                |                                   |
|                 | 4  | Пирог тирольский с вишней                          | 14,000                                                       | ШТ             | 3.00                                                          |        | 42,00                | 18%                            | 6.41                                                |                                   |
|                 | 5  | Вафли "Венские" со сгущенны                        | 122,000                                                      | ШT             | 1,29                                                          |        | 157,38               | 18%                            | 24,01                                               | 157.                              |
|                 | 6  | Пирог тирольский с вишней                          | 24,000                                                       | ШT             | 3.00                                                          |        | 72.00                | 18%                            | 10.98                                               |                                   |
|                 | 7  | Печенье "Юбилейное"                                | 9,000                                                        | ШТ             | 1,79                                                          |        | 16,11                | 18%                            | 2.46                                                |                                   |
|                 | 8  | Пирог тирольский с черникой                        | 100,000                                                      | ШТ             | 2.86                                                          |        | 286,00               | 18%                            | 43.63                                               | 286.                              |
|                 |    |                                                    |                                                              |                |                                                               |        |                      |                                |                                                     |                                   |
| УПД             |    | Подписи Доставка                                   | Документ подписан                                            |                |                                                               | Bcero: |                      | 740,95 USD                     | в т.ч. НДС:                                         | 113,03                            |
| Счет-фактура:   |    | 592 от 23.12.2016                                  |                                                              | $\overline{?}$ |                                                               |        |                      |                                |                                                     |                                   |
|                 |    | Состояние ЭДО: Не начат                            |                                                              |                |                                                               |        |                      |                                |                                                     |                                   |
| Комментарий:    |    |                                                    |                                                              |                |                                                               |        |                      |                                |                                                     |                                   |

Рис. 11 Форма заблокированного документа